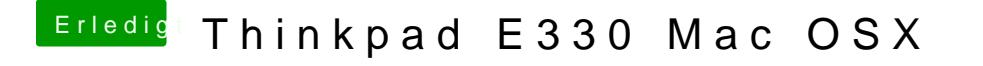

Beitrag von holzfelix vom 12. August 2017, 12:11

welchem efi dem in der separaten partition auf dem stick oder da wo auch ma

ich hab deine config.plist mal in die partition gelegt dann kommt das: